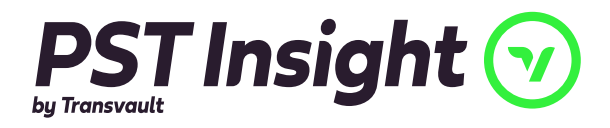

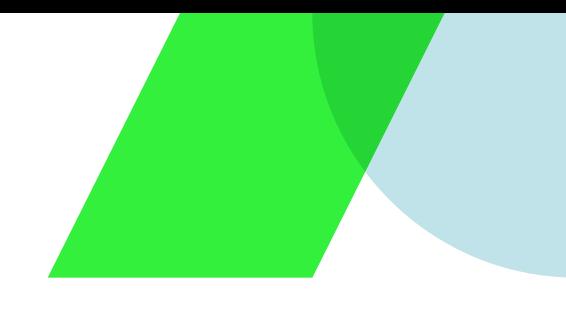

# PST Migration

PSTs could be anywhere on your network, containing unknown and unclassified content, creating a major data compliance risk for your business. With breaches of data compliance standards such as GDPR or CCPA levying fines of up to 4% of your global revenue, and the immeasurable reputational damage from a data breach, it's no wonder that this particular business risk has become a top priority for those who understand the impact. Moving your PST data inside the security governance of Microsoft 365 is the most popular response to this risk.

Transvault PST Insight combines world-class technology with unrivalled expertise, experience and integrity to migrate your PSTs securely and seamlessly.

*PST Insight* gives business and IT managers the power to find PSTs across the business, understand what's in them and manage their contents in line with business, compliance and operational needs.

"Without PST Insight's ability to scan within the PSTs, we would have needed to pull back 10 times the volume of email data, significantly increasing the data capture time and delaying eDiscovery. It goes without saying, by minimizing what needed to be moved, we also avoided an adverse performance hit on our network."

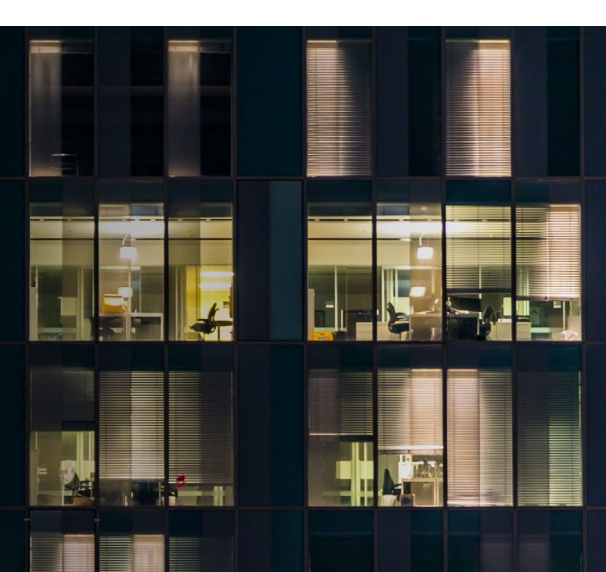

### Scott Hyman

Senior Consultant at Integro

### Key benefits

## Why Transvault PST Insight is a good choice

#### Swiftly remove the latent data privacy risk 1

Locate and address dangerous, hidden data littered across the enterprise

### Industry leading, outcome focused support

Helps improve project responsiveness and migration success

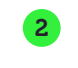

### 2 Eliminate **3** PST overheads

Eradicate management and storage waste for legacy data

### 4 Industry leading, the same of the sepally defensible migrations (6

Full chain-of-custody capabilities ensure that your data is constantly safe during processing

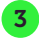

#### Improve eDiscovery

Improved information governance reduces the time and complexity in eDiscovery scenarios

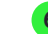

#### Excellent end user experience

Seamless processing, vastly improving end user satisfaction and business continuity

### How it works

### Migration is a process, never a problem.

Transvault PST Insight addresses the many challenges of handling large PST estates, delivering powerful analysis, item-level capture, de-duplication and migration, together with advanced automation and monitoring. All delivered as a convenient, secure and highly scalable Cloud-based service.

### *PST Insight*

Provides visibility of the actual contents of your PST files. Defined data can be targeted by enabling selective content management policies, for example:

- Migrate all or just a subset of PST contents centrally
- Delete 'in place' any contents that fall outside of your retention policy
- Search for shortcuts that have been put in PSTs, & either delete or re-hydrate them with the full item
- Direct API integration to migrate directly from PST to Microsoft 365 – there are no interim stages
- Provides a dashboard that allows you to monitor how well your PST management policies are progressing over time
- Monitors every aspect of your PST management activity, with real-time data movement tracking and detailed reports to give you peace of mind your PSTs are getting under control

### Key features

### Changing the view on PST migrations

### *Visibility of PSTs*

Whether on file servers, local disks, office-based PCs or mobile devices Transvault PST Insight gives you a detailed view of your enterprise PST content with the ability to drill into areas of interest:

- Which items are older than your organization's retention policy?
- Is there business data such as spreadsheets that should be secured?
- Is evidence relevant to an eDiscovery exercise out there?

The 'Top results', graphs and management reports help determine what action, if any, to take.

### *Manage & Migrate*

Following analysis, you can use PST Insight to enforce policies to manage and migrate your data in line with business, operational and compliance needs and filter according to many criteria including: age, size, owner, sender, message class, attachments, etc.

Example policies and commands include:

- Copy contents less than 3 months old into Primary Mailboxes
- Delete contents older than 7 years in-situ
- Move other content to In-Place Archives
- Re-hydrate any legacy shortcuts in PSTs
- Copy selected contents to a given location (e.g. for Early Case Assessment)

PST Insight lets you manage PSTs 'in situ' using a range of commands which can be deployed as one-off actions or enforced as ongoing policies, these include:

- Maintain a central backup copy
- Delete specified items (e.g. emails older than 5 years)
- Flag all newly created content

At all times PST Insight keeps track of activity, providing progress updates and reports to demonstrate policy enforcement.

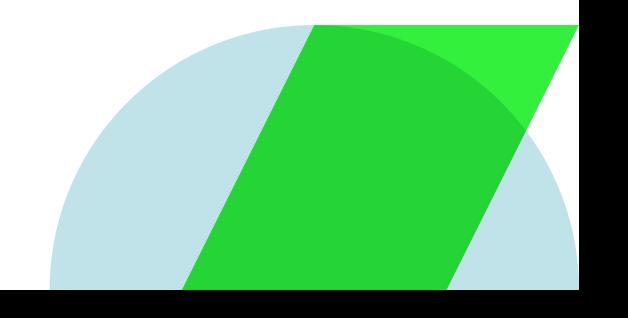

#### Key features continued

### *Seamless user experience*

A further challenge when tackling PST projects is that of locked files. For example: If a user has his/her PST file open in Outlook, access by other agents is blocked. Transvault PST Insight is designed to be able to scan locked PST files and collect copies of emails without stopping end users from working.

### *Managing complexity*

Tricky issues such as determining ownership and removing passwords are automatically taken care of. Also, if a legacy email archive has led to shortcuts in PSTs, PST Insight gives you the option to delete them or replace them with the full item before migration. PST Insight can also detect duplicate PSTs, avoiding multiple copies of the same item being migrated and saving lots of time, processing and storage expense and end user confusion.

### Tech specs

- Scalable multi-tier architecture
- Support for PST files from Outlook 97 onwards
- In-built connectivity with Transvault Migrator for exceptional migration performance to Microsoft 365.

Gold Microsoft Partner

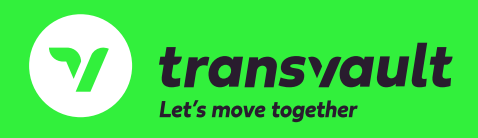

North America: 646.808.0407 International: +44 (0) 3333 404433 <info@Transvault.com> www.Transvault.com

Microsoft 365 is a registered trademark of Microsoft Corporation All other copyrights and trademarks acknowledged.